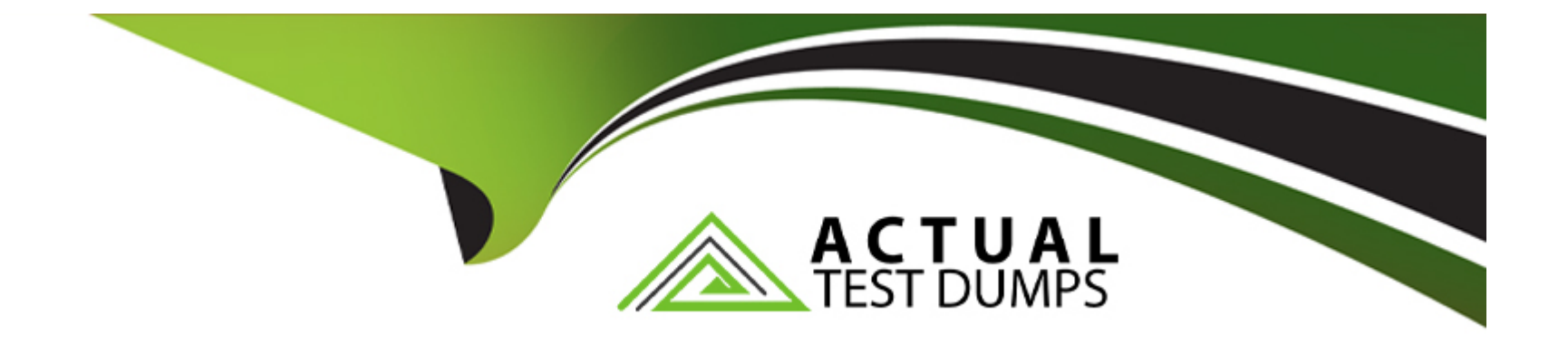

# **Free Questions for A00-280 by actualtestdumps**

## **Shared by Blevins on 15-04-2024**

**For More Free Questions and Preparation Resources**

**Check the Links on Last Page**

### **Question 1**

#### **Question Type: MultipleChoice**

Given the following demographic dataset:

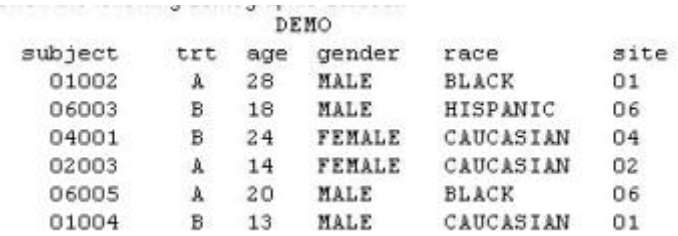

Which program will generate a report where observations will appear in order by SITE SUBJECT and display column headers for each variable defined in the column statement?

### **Options:**

**A-** Proc Report ; column site subject trt age gender race ; define site/'Site', subject/'Subject', trt/'Treatment', age/'Age', gender/'Gender', race/'Race' ;

run;

**B-** Proc Report ;

column site subject trt age gender race ; define site, subject, trt, age, gender, race ; by site subject ; title 'Site Subject Treatment Age Gender Race' ; run;

**C-** Proc Report ; column site subject trt age gender race ; define site/order 'Site' ; define subject/order 'Subject' ; define trt/'Treatment' ; define age/'Age' ; define gender/'Gender' ;

define race/'Race' ;

run;

**D-** Proc Report ;

column site subject trt age gender race ; define site/order style(header)={'Site'} ; define subject/order style(header)={'Subject'} ; define trt/style(header)={'Treatment'} ; define age/style(header)={'Age'} ; define gender/style(header)={'Gender'} ; define race/style(header)={'Race'} ; run;

 $\overline{C}$ 

### **Question 2**

**Question Type: MultipleChoice**

This question will ask you to provide lines of missing code.

<insert code here> proc print data=work.AE; run; <insert code here>

Which ODS statements, inserted respectively in the two locations indicated above, create a report stored in a PDF file?

### **Options:**

**A-** ods pdf open='AE.pdf'; ods pdf close;

**B-** ods file open='AE.pdf' type=pdf; ods file close;

**C-** ods pdf file='AE.pdf'; ods pdf close;

**D-** ods file pdf='AE.pdf'; ods file close;

#### **Answer:**

 $\mathcal{C}$ 

### **Question 3**

**Question Type: MultipleChoice**

A report that you are working on will require the following header lines:

Table 5.4 Adverse Events By Body System, Preferred Term, and Greatest Severity

Which code adds the second line of the header "Adverse Events"?

#### **Options:**

**A-** header2 'Adverse Events';

**B-** header2 = 'Adverse Events';

**C-** title2 = 'Adverse Events';

**D-** title2 'Adverse Events';

#### **Answer:**

 $\overline{D}$ 

### **Question 4**

#### **Question Type: MultipleChoice**

This question will ask you to provide a line of missing code.

You want to present a column header that contains breaks within the header as indicated below.

```
Period<sub>2</sub>
                          Treatment
      Subject
                                             Date
Given the following program:
  proc report data=treatment <insert code here>;
    column subject trt sdate ;
    define subject / 'Subject' ;
    define trt / 'Period 2*Treatment' ;
    define sdate / 'Date' ;
  run;
```
In the space below, enter the option that completes the program (Case is ignored. Do not add leading or trailing spaces to your answer).

#### **Options:**

**A-**

SPLIT='\*';,SPLIT='\*';,SPLIT='\*',SPLIT='\*',SPLIT='\*';,SPLIT='\*';,SPLIT='\*',SPLIT='\*',SPLIT='\*';,SPLIT='\*';,SPLIT='\*',SPLIT='\*',SPLIT='\*';,SPLIT='\*';,SPLIT='\*',SPLIT='\*' B.

SPLIT='\*';,SPLIT='\*';,SPLIT='\*',SPLIT='\*',SPLIT='\*';,SPLIT='\*';';,SPLIT='\*',SPLIT='\*',SPLIT='\*';,SPLIT='\*';,SPLIT='\*',SPLIT='\*'

### **Answer:**

A

### **Question 5**

**Question Type: MultipleChoice**

Which statement assigns the current date to the character variable CURRDT?

### **Options:**

- **A-** currdt='&sysdate.';
- **B-** currdt='%sysdate.';
- **C-** currdt='sysdate.';
- **D-** currdt='#sysdate.';

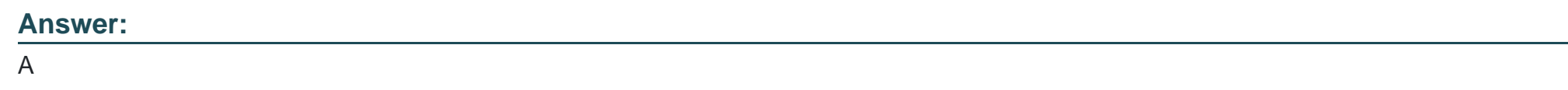

### **Question 6**

**Question Type: MultipleChoice**

The following SAS program is submitted:

%let Av=age;

%macro LABD(Av=weight);

%let Av=gend; %mend;

%LABD(Av=height)

%put Av is &Av;

What will be written to the SAS log?

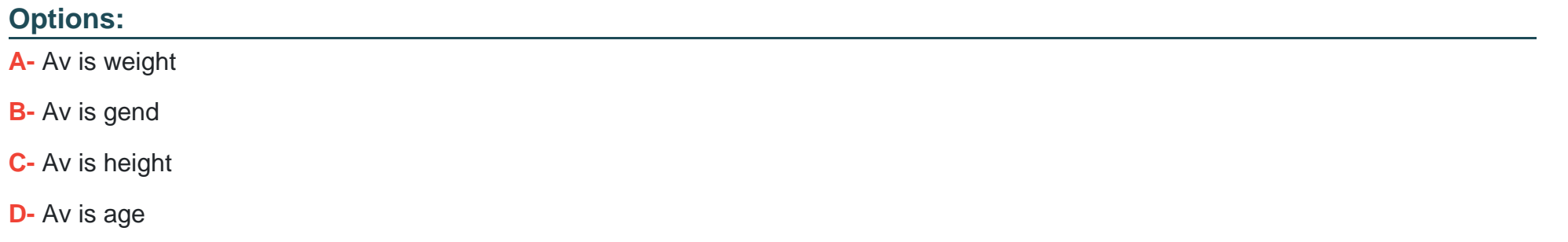

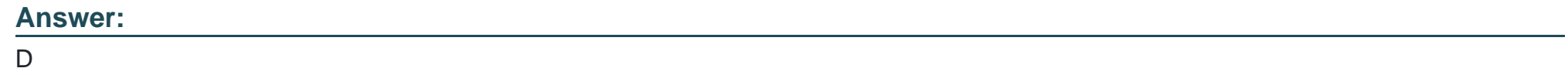

### **Question 7**

**Question Type: MultipleChoice**

This question will ask you to provide a missing option.

Given an existing work data set (DM), the following code is submitted:

```
options <insert option here> ;
  %MACRO prt(dsn=, version=) ;
    %if &dsn. ^= DIARY %then %do ;
      proc print data = \epsilondsn.;
        title "Print of WORK. &dsn. data set" ;
        footnote "Version Date: &version." ;
      run :
    kend ;
  *MEND prt ;
  %prt(dsn=DM, version=2009-12-08) ;
Which OPTION causes the following messages to appear in the LOG file?
  <option name>(PRT): Beginning execution.
  <option name>(PRT): Parameter DSN has value DM
  <option name>(PRT): Parameter VERSION has value 2009-12-08
  <option name>(PRT): %IF condition &dsn. ^= DIARY is TRUE
```

```
<option name>(PRT): Ending execution.
```
#### **Options:**

**A-** MPRINT **B-** SYMBOLGEN **C-** MLOGIC **D-** MRECALL

#### **Answer:**

 $\overline{C}$ 

To Get Premium Files for A00-280 Visit

[https://www.p2pexams.com/products/a00-28](https://www.p2pexams.com/products/A00-280)0

For More Free Questions Visit [https://www.p2pexams.com/sas/pdf/a00-28](https://www.p2pexams.com/sas/pdf/a00-280)0